## **Recherche im Internet**

## **Tipps zur präzisen Internet-Recherche:**

- 1. Vermeiden Sie Tippfehler und die alte Rechtschreibung.
- 2. Suchen Sie nach Synonymen (z.B. "Meer" und "Ozean").
- 3. Machen Sie die Suche so konkret wie möglich (z.B. "Apfel" statt "Obst").
- 4. Der erste Treffer ist nicht immer der beste. Daher sollten Sie auch Überschriften und Kurzbeschreibungen lesen, die weiter unten oder auf den Folgeseiten angezeigt werden.

## **Tipps zur Einschätzung von Quellen:**

Nicht alles, was Sie im Internet finden, ist wahr. Denn alle Menschen können dort eigene Inhalte veröffentlichen, ohne dass die Informationen unabhängig auf Wahrheitsgehalt und Glaubwürdigkeit geprüft werden. Auf folgende Punkte sollten Sie immer achten:

- 1. Faktencheck: Immer mehrere Quellen nutzen.
- 2. Ein kritischer Blick auf die Webseite: Rechtschreibung, Bildqualität, Schreibstil.
- 3. Impressum: Personen hinter der Webseite prüfen.

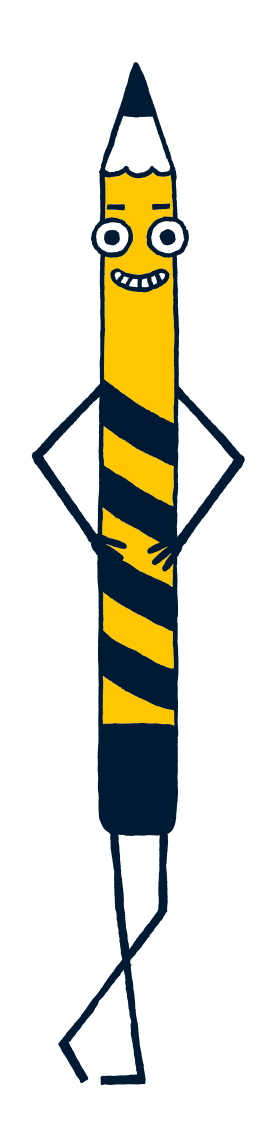

**Beim Suchen im Internet sollten Sie auf einige Dinge achten – damit Sie tatsächlich finden, was Sie gesucht haben .**

## **Recherchieren Sie selbst!**

In der Tabelle sehen Sie ein Beispiel zu einer Recherche über Apfelmus. Nun sind Sie an der Reihe! Wählen Sie ein Thema aus, zu dem Sie eine Recherche machen möchten und schreiben Sie es in die nächste Spalte der Tabelle. Recherchieren Sie dann zu dem Thema und dokumentieren Sie Ihr Vorgehen.

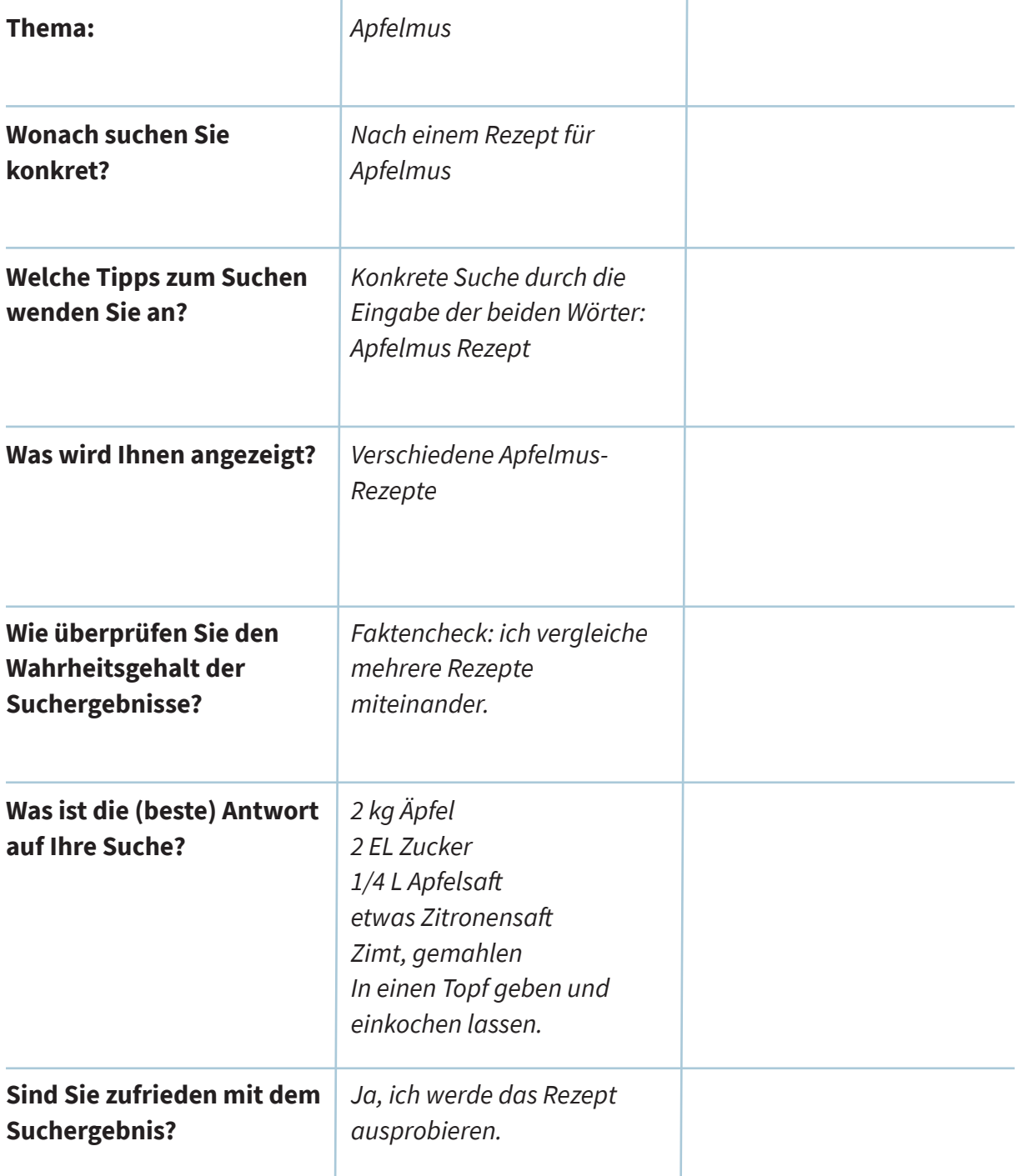